# UMIT PRESENTS Made for II

**[Access Office 365 Forms:](http://it.miami.edu/o365forms) it.miami.edu/o365forms**

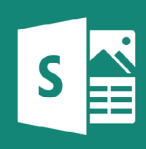

**[Access Office 365 Sway:](http://it.miami.edu/o365sway) it.miami.edu/o365sway**

**[Access Office 365 Yammer:](http://it.miami.edu/o365yammer) it.miami.edu/o365yammer**

#### **Waffle access:**

When you're logged in to

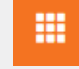

the Office 365 email portal [\(email.miami.edu\)](http://email.miami.edu), you can easily access these tools and many others by clicking the **"waffle" icon** on the top-left of the Office 365 portal.

### **At a glance:**

Office 365 tools – such as Forms, Sway, and Yammer – assist faculty, staff, and students with creating interactive and engaging materials for their personal and professional needs.

### **Who can use it?**

Office 365 tools are available at no cost for all UM faculty, staff, and students who have been [migrated to the Office 365](http://it.miami.edu/about-umit/projects-and-implementations/office-365-migration/index.html) [environment.](http://it.miami.edu/about-umit/projects-and-implementations/office-365-migration/index.html)

### **Who to contact:**

If you have any questions, please contact the UMIT Service Desk at: (305) 284-6565 or [help@miami.edu.](mailto:help@miami.edu)

### **Office 365 Productivity Tools:**

## Forms, Sway, & Yammer

*A snapshot of some of the productivity and communication tools available to all UM faculty, staff, and students through Microsoft Office 365.*

### **Forms:**

[Office 365 Forms](http://it.miami.edu/o365forms) enables you to quickly and easily create basic surveys, questionnaires, and more. View results as they are submitted via built-in analytics, and export data to Excel for additional analysis.

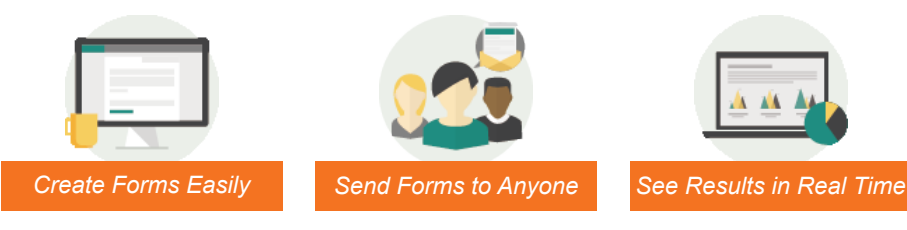

### **Sway:**

Captivate your audience with **[Office 365 Sway](http://it.miami.edu/o365sway)**. Create and share dynamic presentations, reports, and personal stories using Sway's built-in design engine, which brings your content together with beautiful styles – so you worry less about formatting and focus more on storytelling.

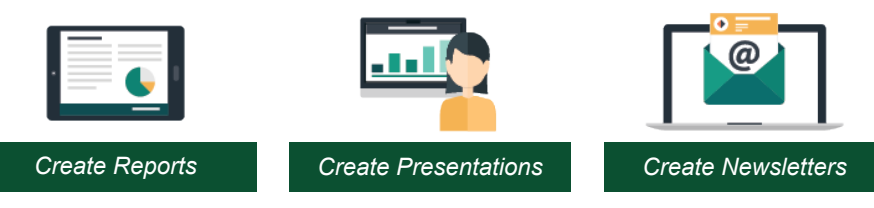

### **Yammer:**

[Office 365 Yammer](http://it.miami.edu/o365yammer) is a private social network that provides a simple way for your team to collaborate, share knowledge, and engage everyone across the University. You can join groups organized by project or topic, and interact with colleagues and peers – from any location at any time.

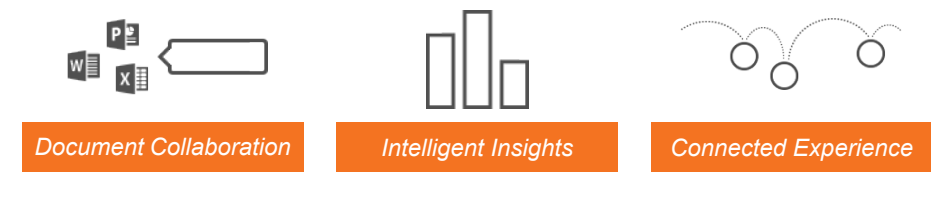

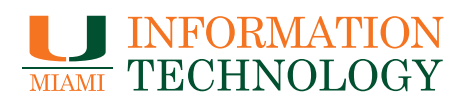

**[it.miami.edu](http://it.miami.edu)** *View all available services and products at:*